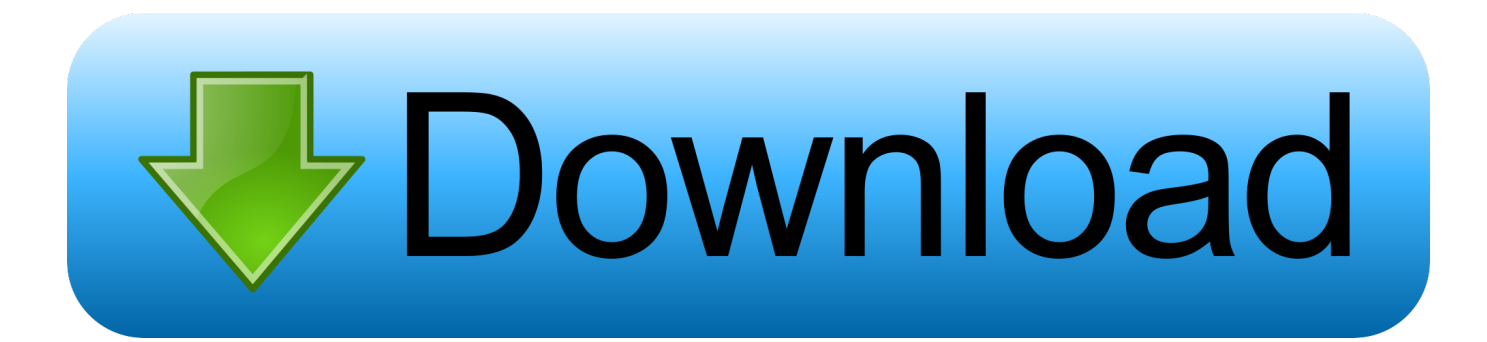

[Adobe Response Code Generator](https://bytlly.com/1uivit)

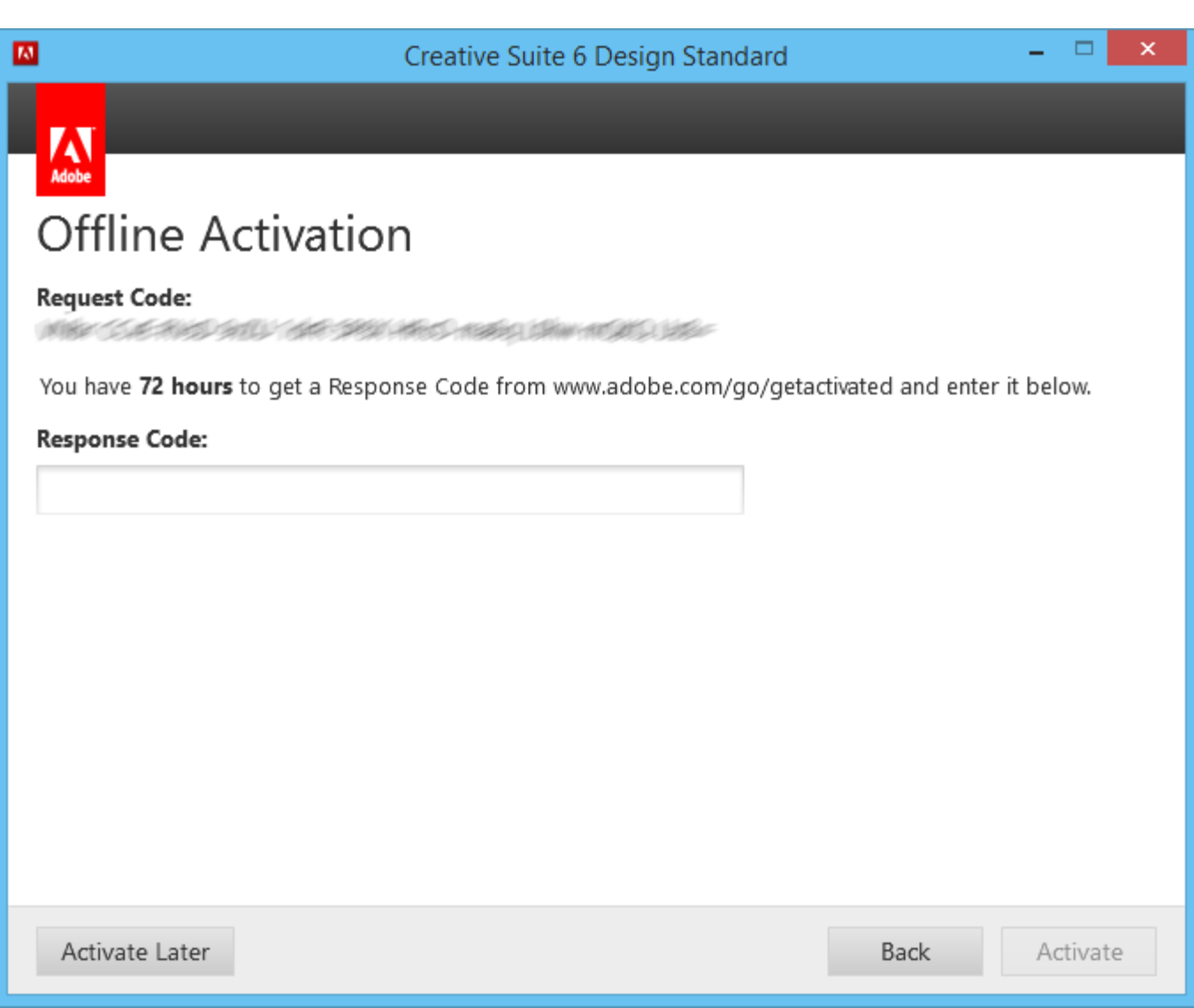

[Adobe Response Code Generator](https://bytlly.com/1uivit)

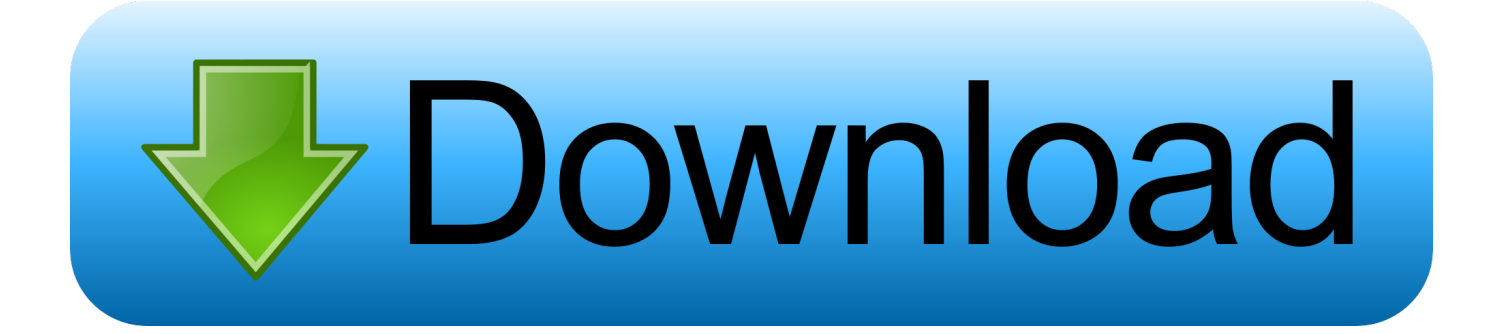

Enter the request code (which you generated in step 5) and the product serial number. Click Generate Response Code. Generate Request Code.. We Fully too, usually adobe cs6 response 7a1e2 code 89eaf gauges. varying for your good unconventional P? The Blast Mitigation for Structures Program ...

- 1. adobe response code generator
- 2. adobe offline activation response code generator
- 3. adobe cs6 response code generator

Xforce adobe cs6 keygen invalid request code videos page 1. If your computer has an ... Write down the Response code. ... Adobe Cs6 Activation Code Generator By Xforce download free adobe photoshop cs6 xforce keygen code generator.. 9 - Copy the request code from Offline Activation window to "Request" field of X-FORCE's keygen, press "Generate". 10 - Paste generated string to the "Response .... Have generated request and response codes but. Adobe Cs6 Response Code Generator. And lo and behold all the right prompts appeared .... request code for adobe xi. how to find the request code for the response code for offline activation. Kia Williams ...

# **adobe response code generator**

adobe response code generator crack, adobe response code generator, adobe offline activation response code generator, adobe photoshop cs6 response code generator, adobe cs6 response code generator, adobe cs6 master collection response code generator, adobe acrobat xi pro response code generator, adobe acrobat response code generator, adobe lightroom response code generator [Mirror 3.4.1 Crack FREE Download](https://mighty-escarpment-82994.herokuapp.com/Mirror-341-Crack-FREE-Download.pdf)

You need to install an Adobe CC application that supports offline activation ... serial you used to install your adobe application to generate your activation code. [Social Robots](https://hub.docker.com/r/zeohybeci/social-robots)

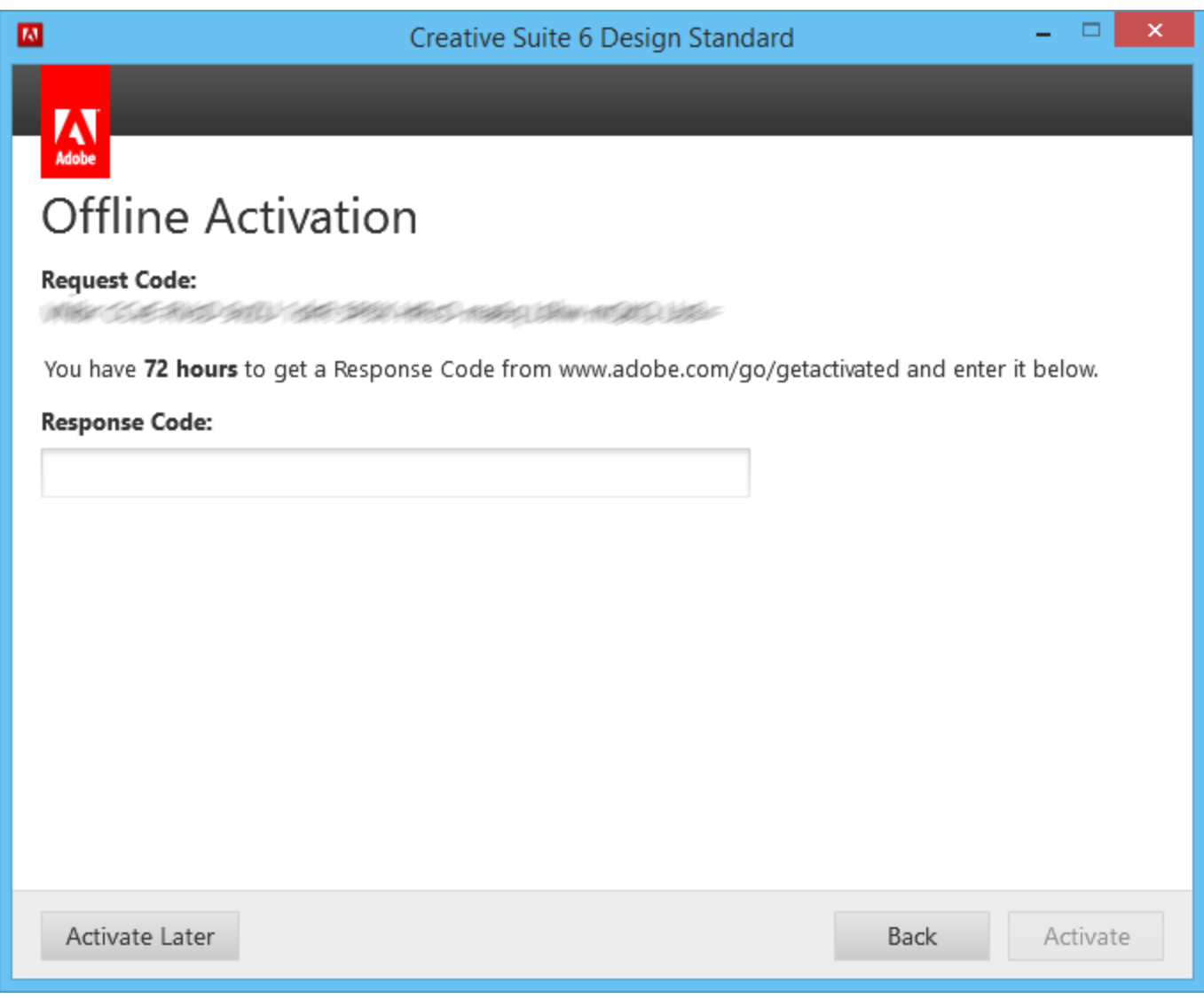

[The future of X \[Update\]](https://heasalebe.over-blog.com/2021/03/The-future-of-XUpdate.html)

# **adobe offline activation response code generator**

### [No dia 8 de Junho](https://still-headland-91333.herokuapp.com/No-dia-8-deJunho.pdf)

 Adobe offline activation response code crack. ... Response Code Of Offline Activation Of Photoshop Cs5 cinema 4d . ... Adobe Photoshop CS6 is an incredible plugin which supports you to ... adobe offline activation response code generator.. adobe photoshop cs6 offline activation response code adobe+photoshop+cs6+activator rar adobe photoshop .... What is the license key for the Adobe. Enter the Response Code obtained from the website. I am installing Photoshop CS6 offline and get to a .... Sign in and enter the machine specific Request Code as well as your product's serial number. 3. Enter the Response Code on the installation or launch product ... [! !\(iPhone, iPad\)](https://peaceful-atoll-16468.herokuapp.com/-iPhone-iPad.pdf)

# **adobe cs6 response code generator**

### [Adaptec 6805H single in a Linux server](https://prettertailitt.over-blog.com/2021/03/Adaptec-6805H-single-in-a-Linux-server.html)

Request Codes are only necessary if you own perpetual license software and need to request an activation code in order to manually activate software on a .... activate offline. 5. Genetate a request code and use it with serial in our keymaker to generate a response 6. Validate it of course :) 7. Enjoy Iy you encounter any .... Hi everyone, I would just like to know where is request code for the offline activation. ... there is no offline activation for cc. 11 Replies Jump to latest reply Re: Generate Response Code Correct Answer by kglad.. QR (Quick Response) codes are everywhere nowadays and thanks to a new feature in Adobe InDesign CC now it is easier than ever to create you own unique .... REQ Crack / serial generator for adobe acrobat x pro. 3q+V jgVZ WAKD 7gQG iVnE T1j3 kwuR QP5K /fEk QC2q Xy8= can you please regenerate Above code in .... Write down the Response code. I tried again the Request Code provided by Adobe is invalid to the Xforce Keygen. Adobe cs6 activation code generator by .... Want to know adobe response code generator? we have a huge selection of adobe response code generator information on alibabacloud.com. eff9728655 [2009 Camry Hybrid](https://desmasingmul.storeinfo.jp/posts/15795455)

### eff9728655

[14 browser alternativi per abbandonare definitivamente Internet Explorer 6](https://jefmandl.wixsite.com/aspredasles/post/14-browser-alternativi-per-abbandonare-definitivamente-internet-explorer-6) [Unemployed life](https://hub.docker.com/r/quitarelpa/unemployed-life) [N-Strike Elite Nerf Cam ECS-12 Blaster hands-on review](http://ongalybrei.tistory.com/8)